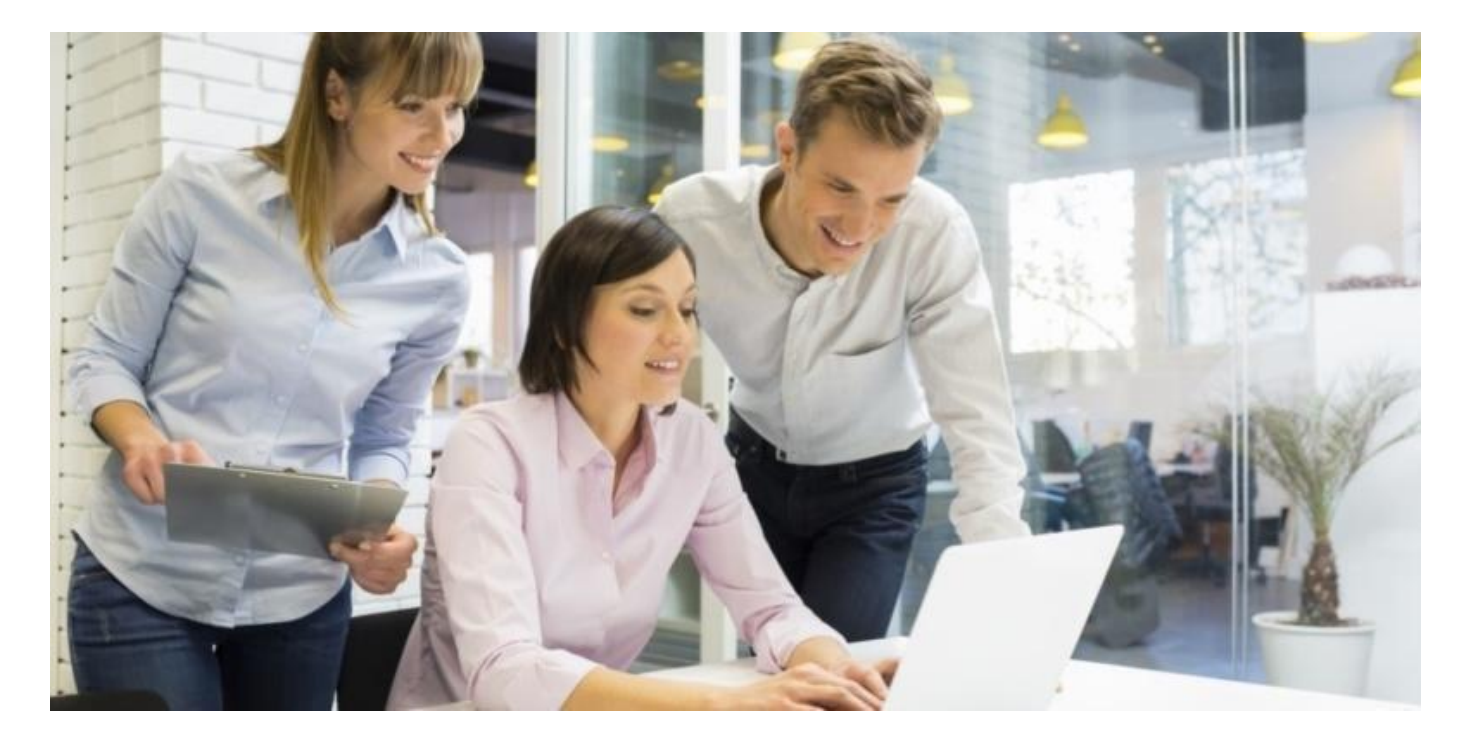

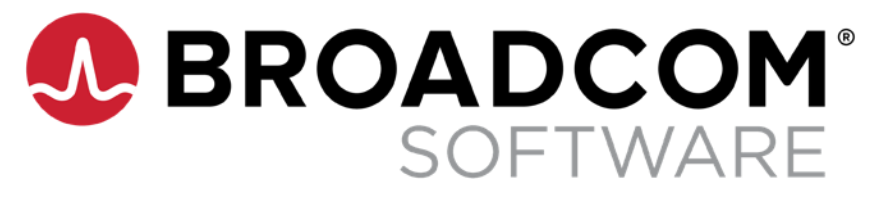

# **Exam 250-561: Endpoint Security Complete R1 Technical Specialist**

Exam Study Guide v. 1.2

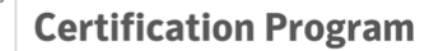

## **Exam Description**

**BROADCOM** 

Candidates can validate technical knowledge and competency by becoming a Broadcom Certified Specialist (BTS) based on your specific area of Symantec technology expertise. To achieve this level of certification, candidates must pass this proctored BTS exam that is based on a combination of Symantec training material, commonly referenced product documentation, and real-world job scenarios.

This exam targets IT Professionals using the Symantec Endpoint Security Complete product in a Security Operations role. This certification exam tests the candidate's knowledge on how Symantec Endpoint Security Complete provides comprehensive endpoint security with multilayered defense and single agent/single console management with AI-guided policy updates.

## **Recommended Experience**

It is recommended that the candidate has at least 3-6 months experience working with Symantec Endpoint Security Complete in a production or lab environment.

## **Study References**

**Instructor Led <https://www.broadcom.com/support/symantec/services/education>**

#### **Symantec Endpoint Security Complete Administration R1.2**

**(5 Day Classroom/Virtual)**

- Introduction to Symantec Endpoint Security Complete
- Configuring SES Complete Security Controls
- Responding to Threats with ICDm
- Endpoint Detection and Response
- Attack Surface Reduction
- Mobile and Modern device security
- Threat Defense for Active Directory
- Working with a Hybrid Environment

**Self-Paced [https://brocade.csod.com/ui/lms-learning-details/app/video/e595bd09-](https://brocade.csod.com/ui/lms-learning-details/app/video/e595bd09-f758-470f-92fc-777d097a44ae)**

## **Symantec Endpoint Security Complete – Getting Started\***

- Understanding Suspicious and Malicious activity using the MITRE ATT&CK Framework
- Integrated Cyber Defense Manager console tour
- Default Policies
- Role-based Access

<sup>\*</sup> This self-paced course is a prerequisite to the instructor led version of the Symantec Endpoint Security Complete Administration course and is recommended study by the exam candidate as some of the questions were derived from this courseware.

**BROADCOM** 

#### **Documentation <https://support.broadcom.com/security>**

 Symantec Endpoint Security Documentation **[https://techdocs.broadcom.com/content/broadcom/techdocs/us/en/symantec-security](https://techdocs.broadcom.com/content/broadcom/techdocs/us/en/symantec-security-software/endpoint-security-and-management/endpoint-security/sescloud.html)[software/endpoint-security-and-management/endpoint-security/sescloud.html](https://techdocs.broadcom.com/content/broadcom/techdocs/us/en/symantec-security-software/endpoint-security-and-management/endpoint-security/sescloud.html)**

#### **Symantec Websites**

- **[Symantec](https://www.broadcom.com/products/cyber-security/endpoint) Endpoint Security Product Page**
- **[Symantec](https://techdocs.broadcom.com/content/broadcom/techdocs/us/en/symantec-security-software/endpoint-security-and-management/endpoint-security/sescloud.html) Endpoint Security Cloud Help**

## **Exam Objectives**

The following tables list the Symantec SCS Certification exam objectives for the exam and how these objectives align to the corresponding Symantec course topics and their associated lab exercises as well as the referenced product documentation.

Candidates are encouraged to complete applicable lab exercises as part of their preparation for the exam.

For more information on the Broadcom Certification Program, visit https://www.broadcom.com/support/education/software/certification/all-exams

#### **Introduction to Symantec Endpoint Security Complete**

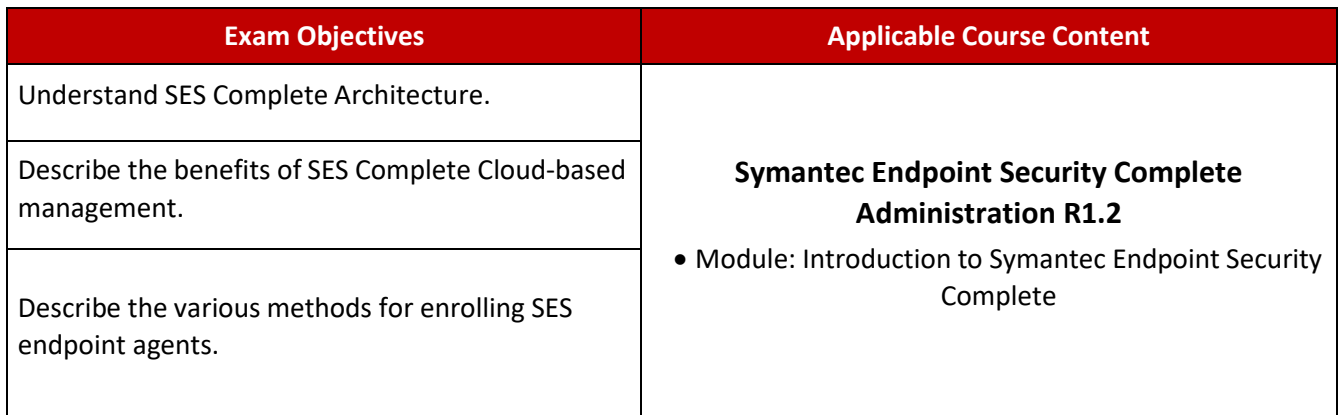

#### **Configuring SES Complete Security Controls**

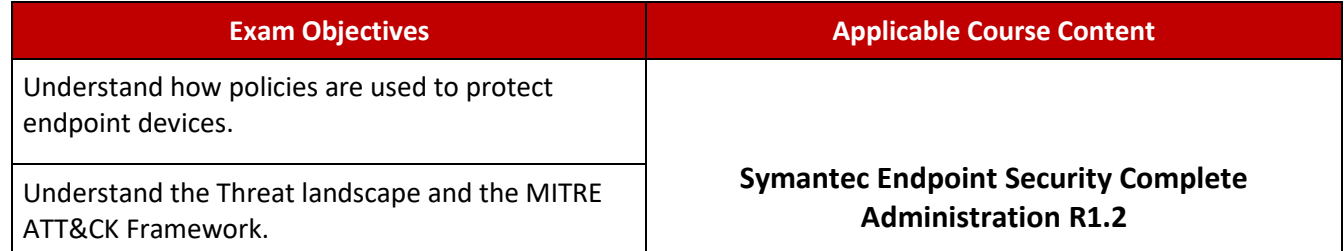

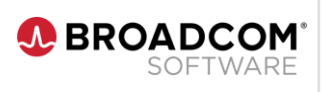

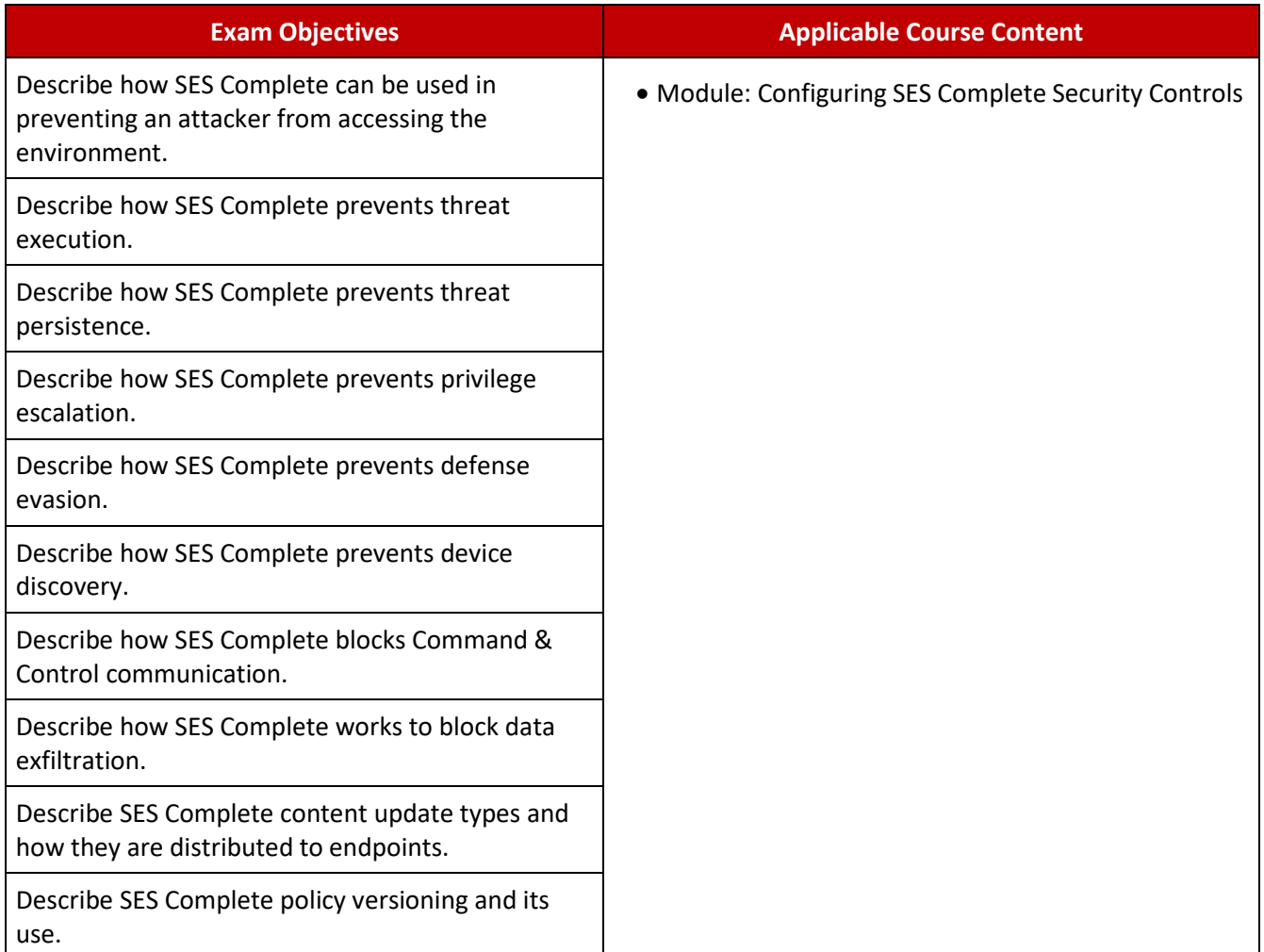

## **Responding to Threats with ICDm**

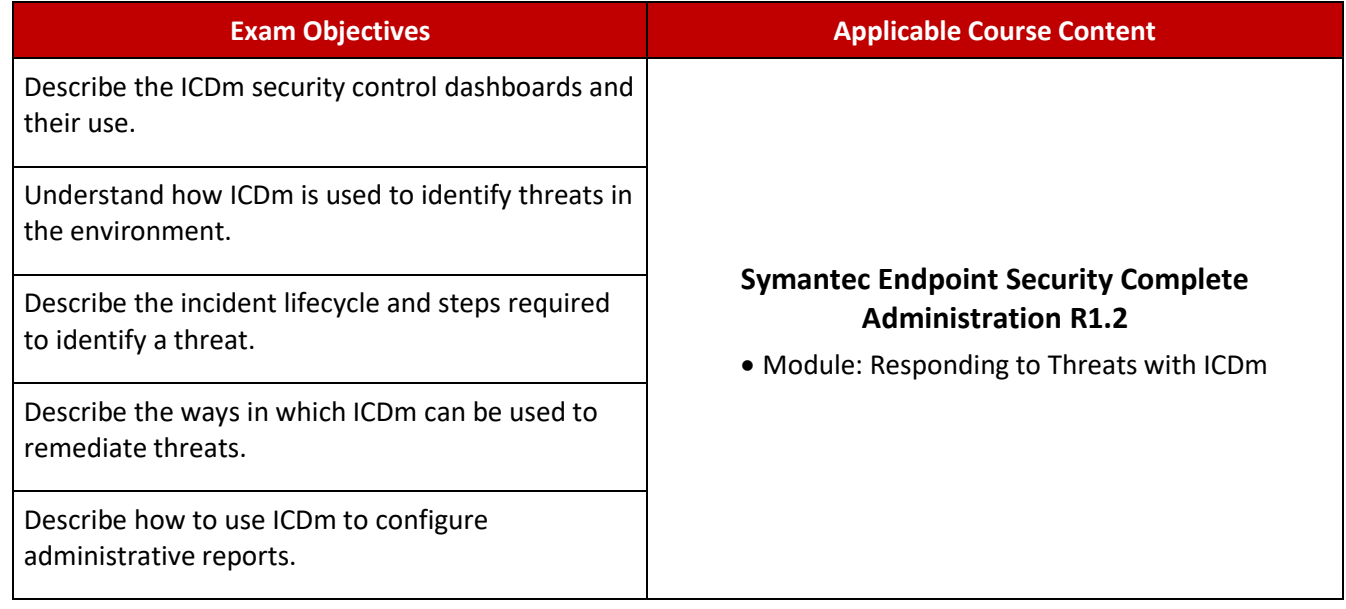

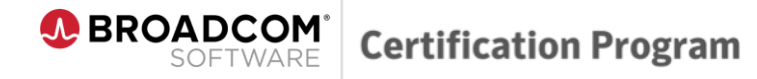

## **Endpoint Detection and Response**

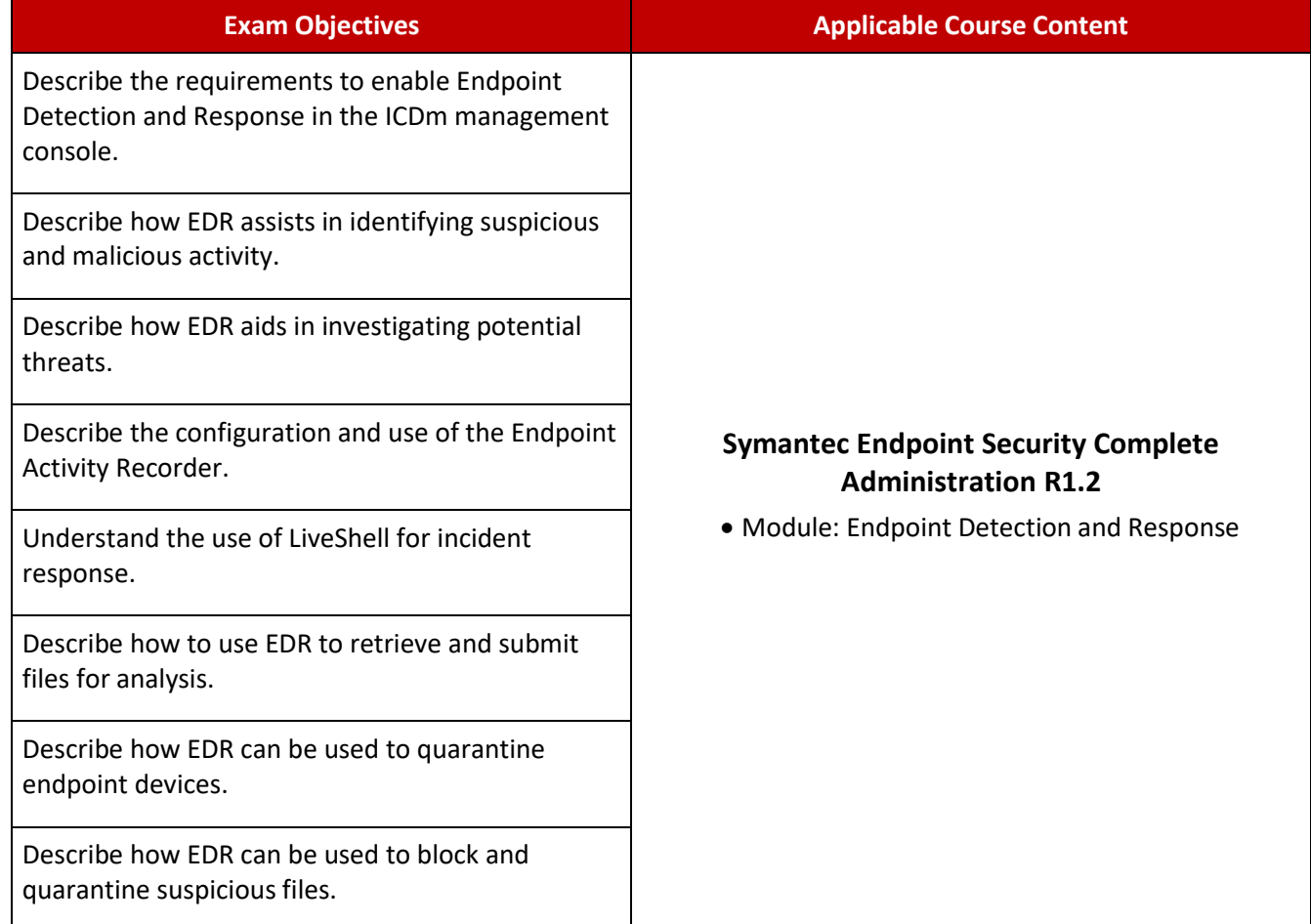

#### **Attack Surface Reduction**

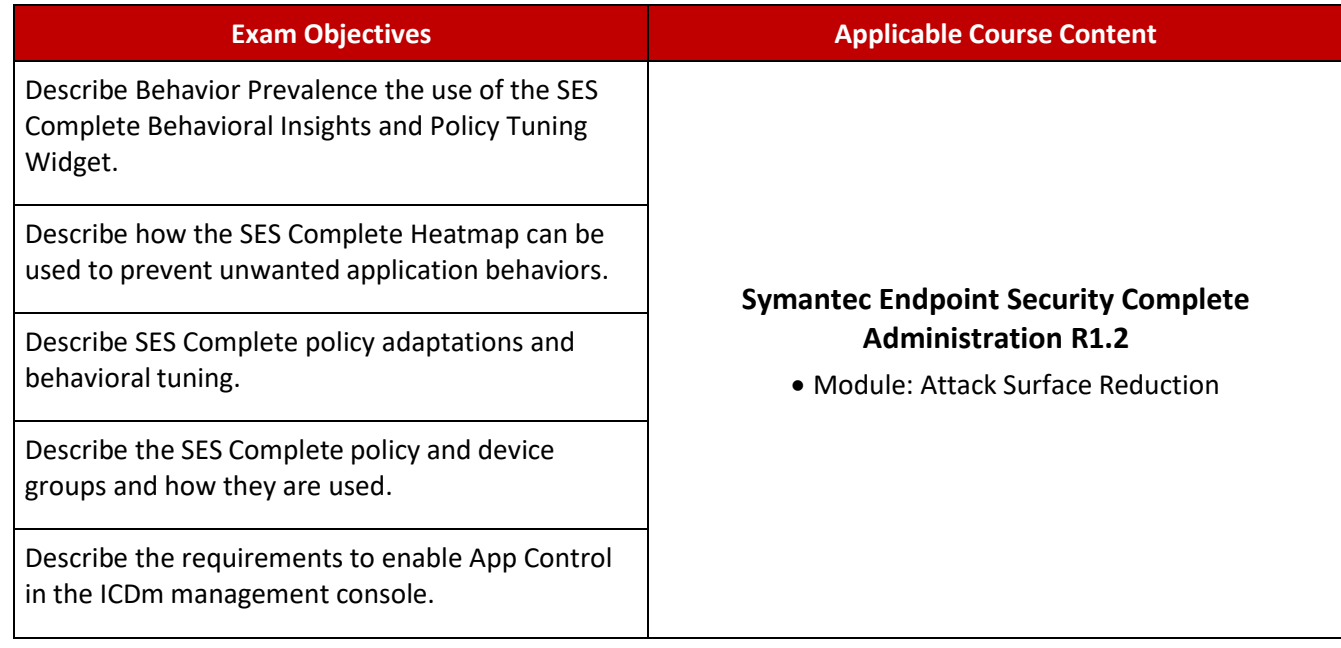

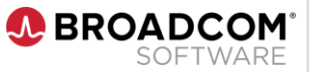

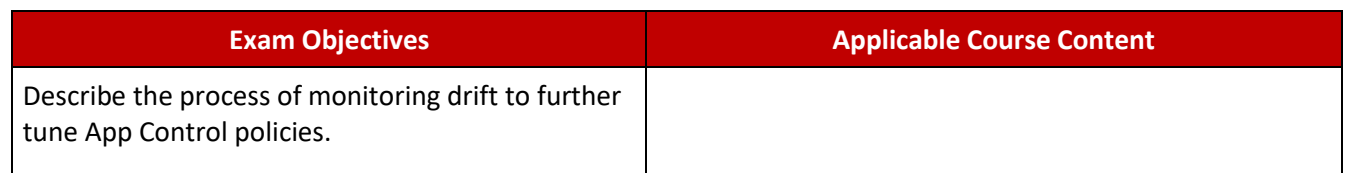

### **Mobile and Modern Device Security**

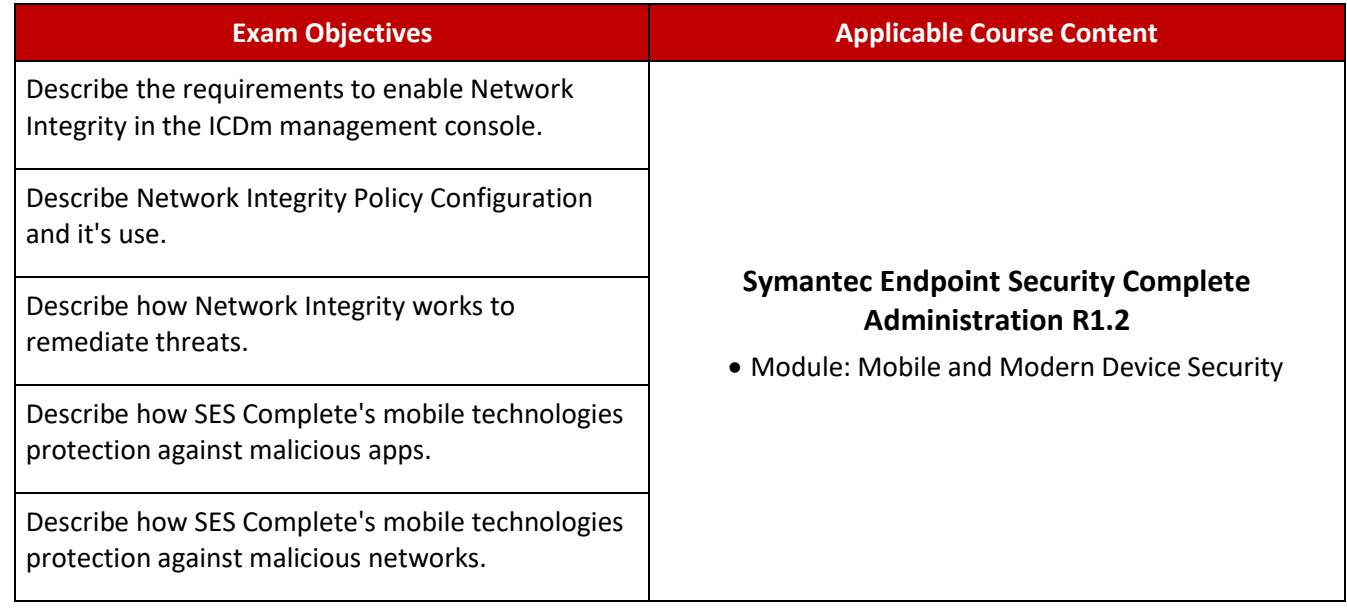

### **Threat Defense for Active Directory**

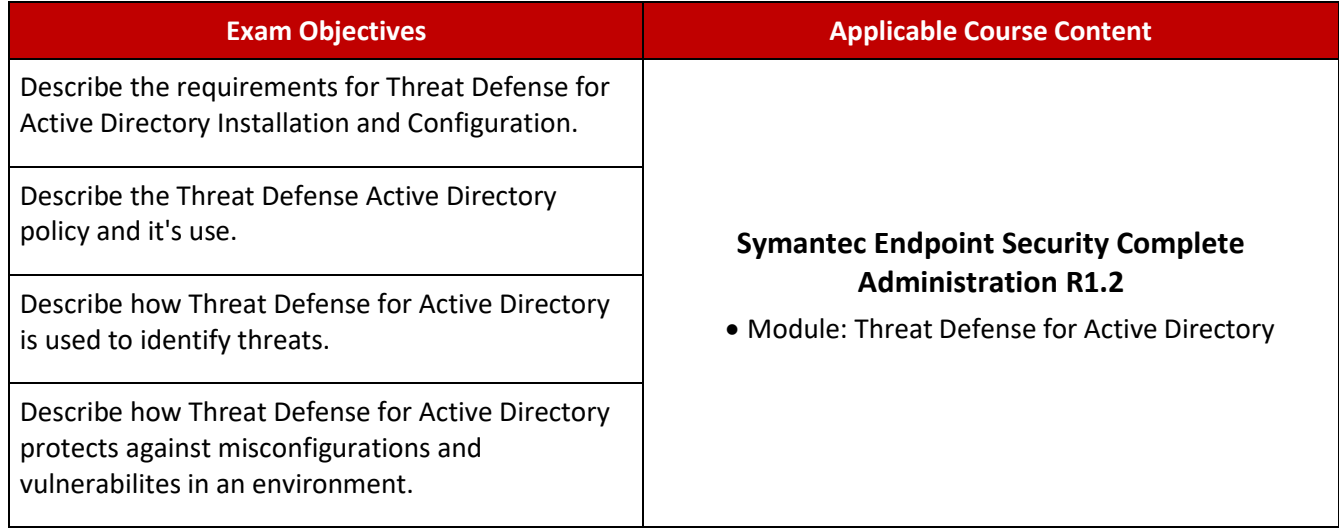

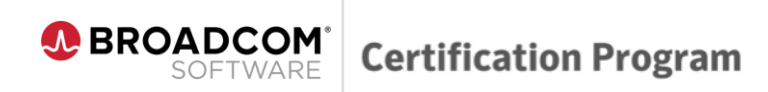

## **Working with a Hybrid Environment**

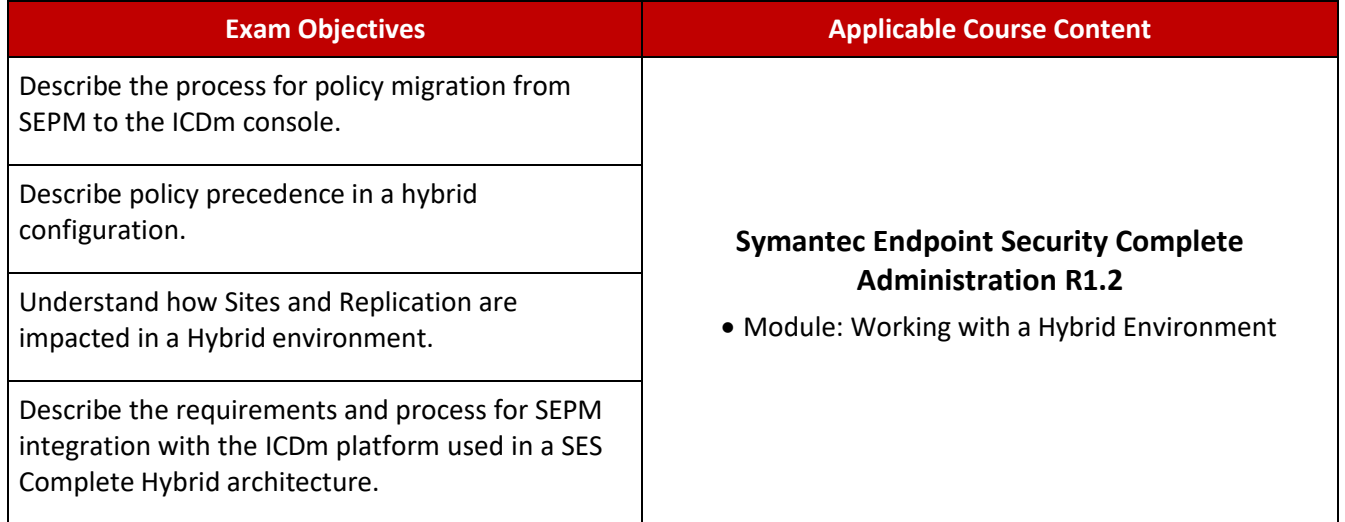

## **Sample Exam Questions**

Review the following sample questions prior to taking an exam to gain a better understanding of the types of questions asked.

- **1. Which Windows component needs to be tuned using a registry key change to enable SES remote push?**
	- A. Windows Firewall
	- B. User Access Control
	- C. Group Policies
	- D. Local Policies
- **2. Which MITRE ATT&CK framework step includes destroying data and rendering an endpoint inoperable?**
	- A. Rampage
	- B. Kill Chain
	- C. Exfiltration
	- D. Impact

#### **3. Which SES Policy controls port scan detection?**

- A. IPS
- B. Firewall
- C. Device Control
- D. Exploit Mitigation
- **4. Which type of endpoint connectivity requires low bandwidth mode for LiveUpdate?**
	- A. 4G
	- B. Wifi
	- C. VPN
	- D. Satellite
- **5. Using the ICDm console, a SES administrator issues a device command. When will the command be executed on the endpoint?**
	- A. At the next heartbeat
	- B. When the user is idle
	- C. Immediately
	- D. When the endpoint reboots

#### **6. Which antimalware engine detects attacks coded in JavaScript?**

- A. Emulator
- B. Sapient
- C. Core3
- D. SONAR

**Certification Program** 

#### **7. When an endpoint is compromised and quarantined, which online resource is available to remediate the infection?**

- A. Windows Update
- B. LiveUpdate

**BROADCOM** 

SOFTWARE

- C. Security Response
- D. SymDiag

#### **8. Which auto management task is created when a malicious file generates malicious outbound traffic?**

- A. Blacklist file
- B. Whitelist file
- C. Enable IPS audit
- D. Quarantine file

#### **9. Which report format is supported in Symantec Endpoint Security?**

- A. Text
- B. MHTML
- C. XML
- D. PDF

#### **10. What is the recommended first step for an administrator to perform when beginning a discover and deploy campaign?**

- A. Configure the registry
- B. Configure the SES policies and Groups
- C. Disable the Windows firewall
- D. Install the first SES agent in the subnet

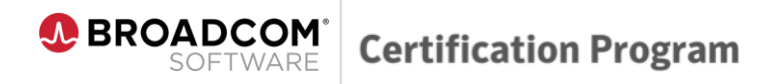

## **Sample Exam Answers:**

- 1. B 2. D 3. B
- 
- 4. D<br>5. C  $5.$
- 6. A
- 7. B
- 8. A<br>9. D
- 9. D
- 10. D